## SAP ABAP table TXI\_PTRV\_ROT\_AWKEY {Assignment of Trip Results to Posting Doc. Number and Line}

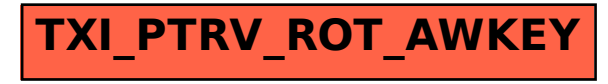